**Total Pages-04** 

BCA/5th Sem/3101/23

## 2023

## **BCA 5th Semester Examination**

**OOPS Using JAVA** 

PAPER - 3101

Full Marks: 70

Time: 3 hours

The figures in the right-hand margin indicate marks.

Candidates are required to give their answers in their own words as far as practicable.

Illustrate the answers wherever necessary.

Answer Q. No. 1 and any five from the rest.

1. Answer any five questions :

 $2 \times 5 = 10$ 

(a) Define OOP.

(b) Explain the term Data Abstraction and Encapsulation.

 $1748$ 

(Turn Over)

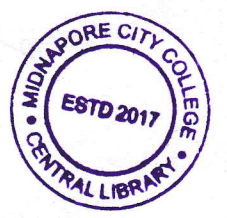

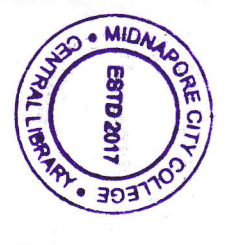

(of What is JVM?  $\left( 2\right)$ 

- (a) What is the significance of 'this' keyword in JAVA?
- (e) Why is class called an object factory?

Define package.

Þ

B What is thread?

- N.  $\left( a\right)$ Why is JAVA called secure, portable and architecture neutral language?
- (b) Explain 'enhanced for' loop with example
- $\overline{\omega}$ What do you mean by the statement 'String object is immutable?  $6+4+2=12$
- (a) What is constructor? Write down the characteristics of constructor.

 $\tilde{\mathcal{S}}$ 

- $(q)$ Explain constructor overloading with example
- $\overline{c}$ Explain the difference between 'this()' and 'super()' methods with examples
- (d) What is garbage collection?

 $(2+2)+3+3+2=12$ 

(Continued)

Cont

/748

(a) What is inheritance?  $\frac{6}{1}$ 

· MID

**LIOZOLS3** 

 $3031$ 

- (b) Explain dynamic method dispatch with example. SAVETTING REAL
- $\overline{c}$ Write down the difference between interface and abstract class.
- (d) How is multiple inheritance implemented in JAVA? Explain with example.

 $2+3+3+4=12$ 

- $\tilde{\mathcal{X}}$ (a) Discuss the life cycle of a thread in Java.
- (b) Create your own thread using 'Runnable' interiace.
- $\overline{c}$ Compare among final, finally and finalize().

 $6 + 3 + 3 = 12$ 

- ō.  $\left( a\right)$ Create your own exception class where the use of multiple catch block multiple types of exception can occur. Show how those exceptions can be handled by
- $\overline{q}$ Explain the difference between static method and non-static method with examples.
- $\overline{c}$ What is time delay loop?  $6+4+2=12$

/748

(Turn Over)

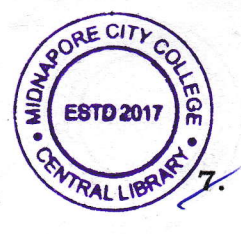

 $(4)$ 

(a) Discuss 'fall through'problem with example.

- (b) Differentiate between ' $next()$ ' and ' $nextLine()$ ' methods.
- (c) Explain autoboxing and unboxing with exampies.
- (d) When When is explicit type conversion needed? Explain with example.
- (e) Explain the string comparison methods 'equals()' and 'compareTo' with examples.  $3+2+2+2+3=12$

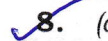

 $\overline{\mathcal{S}}$ . (a) Discuss the life cycle of an applet.

- (b) What wili be the output of the foliowing code segment :
	- (i) int  $x=10$ ;
		- $y=++x+++++x-$ ;

System.out.println  $("x="+x+",y="+y);$ 

 $(ii)$  String s1="Hello"; String s2=new String(s1);

System.out.println( $s1 == s2 +$ ","+s1.equals( $s2$ ));

- (c) Differentiate between default and protected access specifier in JAVA.  $6+(2+2)+2=12$ 
	- \*\*\*

 $BCA/5<sup>th</sup> Sem/3101/23$  BL24/1(085)-360